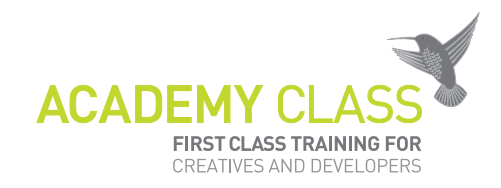

# AUTODESK®<br>REVIT®ARCHITECTURE

# CERTIFIED USER & CERTIFIED PROFESSIONAL

Exam preparation road map. Autodesk certifications are industry-recognized credentials that can help you succeed in your design career.

# **PREPARE FOR SUCCESS**

Autodesk certifications provide reliable validation of knowledge and skills. These credentials can lead to accelerated professional development, improved productivity and enhanced credibility.

Your examination preparation is critical for your success. Schedule time to prepare, review this exam preparation road map, take a course at a Certiport Authorized Testing Center (CATC), and support your studies with official preparation materials. Equally as important is actual hands-on experience.

# **CERTIFICATIONS LEVELS AVAILABLE**

The Revit Architecture Certified User exam includes both academic and industry requirements designed to confirm that Autodesk® Revit Architecture® software users have the skills necessary to continue their design careers—whether they attend college, enter the workforce, or work toward additional levels of industry certification.

The Revit Architecture Certified Professional exam is aimed at assessing advanced users' knowledge of the tools, features, and common tasks of Revit Architecture.

# **RECOMMENDED EXPERIENCE LEVELS**

Actual hands-on experience is a critical component in preparing for the exam. You must spend time using the product and applying the skills you have learned.

#### **Certified User exam:**

- Revit Architecture course for equivalent plus 50 hours of hands-on application
- Certified Professional exam: Revit Architecture course (or equivalent) plus 400 hours of hands-on application

#### **QUESTIONS AND ANSWERS**

#### **When do I get my proper certificate from Autodesk?**

You will be able to download your certificate from the Certiport website after the exam - usually takes a bit time for it to be generated.

#### **When do I get my results?**

You will get the scores straight away after the exam on screen.

#### **When do I get access to the accredited logo?**

You should receive an email with instructions from crepitant.com and you will be able easily download the logo and certificate.

Academy Class London HQ Elizabeth House, 39 York Road | SE1 7NQ

**AUTHORISED** Autodesk Authorized Training Cente

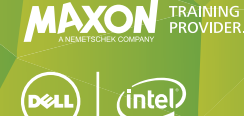

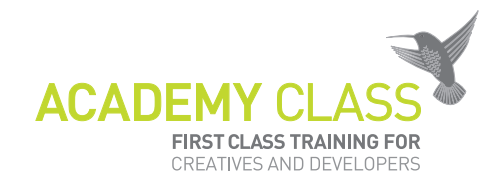

## **EXAM TOPICS & OBJECTIVES**

We recommend that you review the topics and objectives during preparation for certification. Please note that some objectives may not be tested on your certification exam.

The Autodesk Certified User exam consists of about 30 questions combining multiple choice, matching, pointandclick (hot-spot), and performance-based question types to ensure students understand and can effectively use Revit. The exam has a 50-minute time limit.

The Autodesk Certified Professional exam is comprised of about 35 questions, of which the majority requires you to use Revit to create or modify a data file, and then type your answer into an input box. Other question types include multiple choice, matching, and point-and-click. The exam has a 2-hour time limit (in some countries, the time limit may be extended).

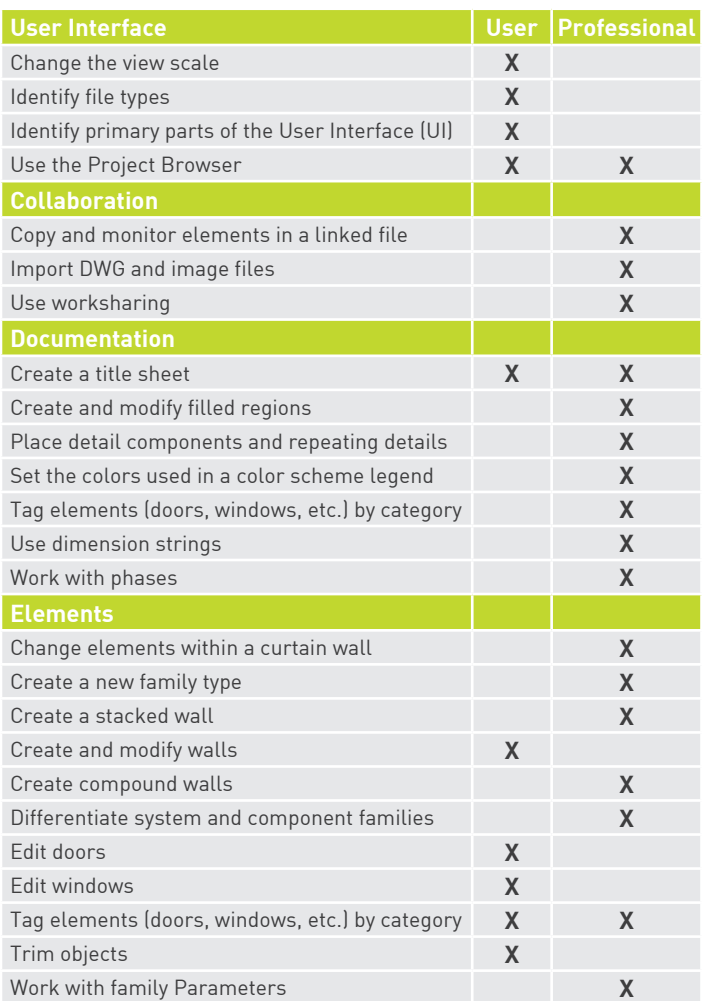

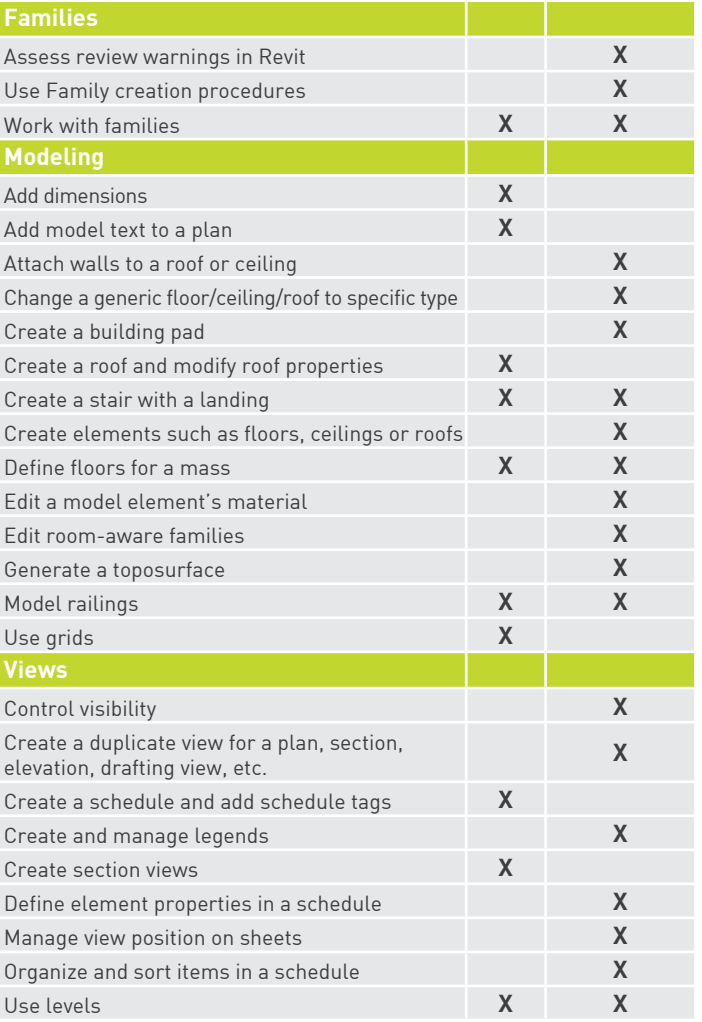

Academy Class London HQ Elizabeth House, 39 York Road | SE1 7NQ

**AUTHORISED Training Centre** Autodesk

Authorized Training Center

 $\widehat{\mathsf{intel}}$ 

**MAXON TRAINING** 

unity